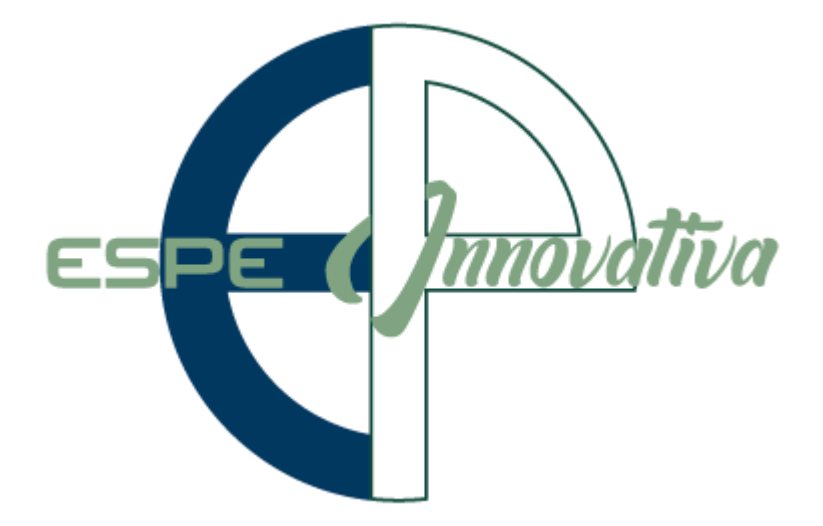

# **Presentación del Curso**

**Excel Avanzado y Macros**

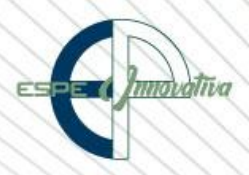

# Tabla de contenido

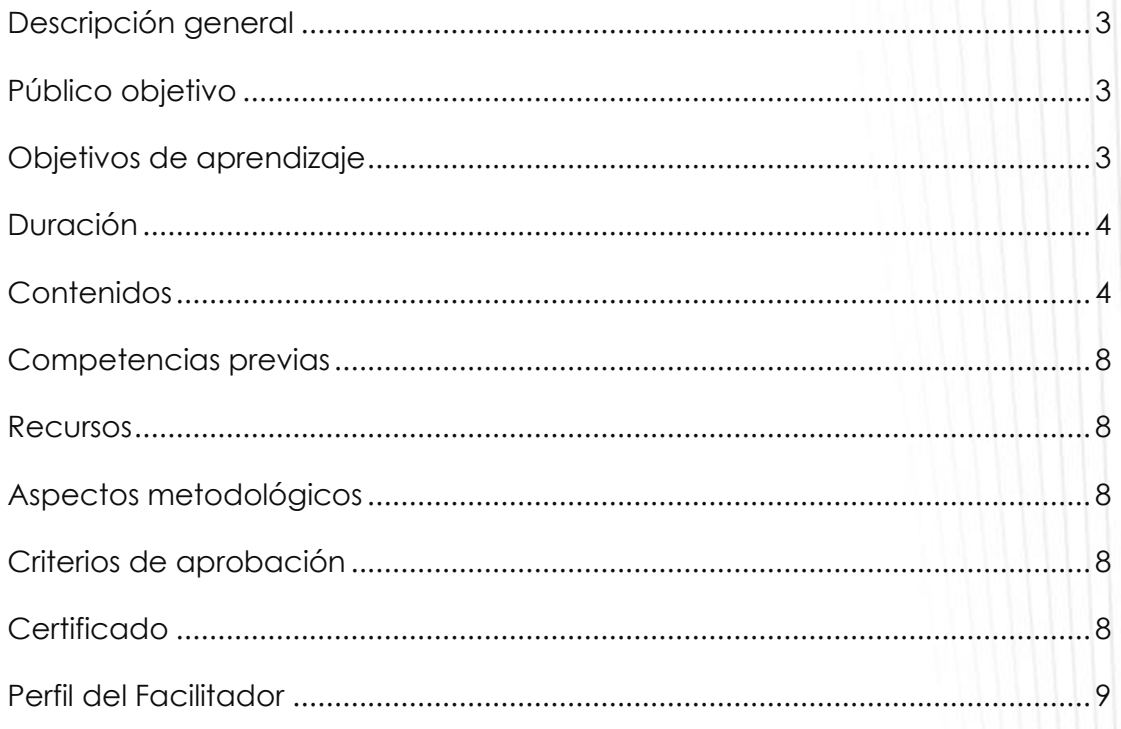

# **EXCEL AVANZADO Y MACROS**

#### <span id="page-2-0"></span>**Descripción general**

El presente curso se desarrollará en la modalidad presencial, tiene como objetivo aumentar los conocimientos en el uso de la hoja de cálculo Microsoft Office Excel con el fin de mejorar la productividad mediante funcionalidades que permite trabajar los datos más allá de cálculos simples hacia un ambiente dinámico y correlacional de los mismos.

En el tratamiento de la información, permitirá mejorar la apariencia de resúmenes y gráficas, así como integrar información de distintas fuentes y automatizar las labores más frecuentes en las hojas de cálculo. Para lograrlo, se utilizarán ejemplos reales que permitan practicar con las diferentes opciones con que cuenta Excel.

La herramienta en su respectivo nivel avanzado permite que el usuario pueda administrar, almacenar y organizar una gran cantidad y diversidad de datos, para facilitar tareas como el control de actividades, inventarios, listas, presupuestos y otras actividades que pueden ser manejadas de manera muy efectiva y simple.

#### <span id="page-2-1"></span>**Público objetivo**

El Curso está dirigido a personas que poseen conocimientos de Excel, que hayan trabajado en alguna situación con dicha herramienta y están interesados en recibir temas más avanzados que les permita desarrollar las habilidades necesarias para la solución de problemas para el análisis de datos y además para apoyar la toma decisiones de tipo administrativo, económico y financiero.

# <span id="page-2-2"></span>**Objetivos de aprendizaje**

#### **Objetivo general**

Optimizar las herramientas de Microsoft Office Excel para volver más eficiente el manejo del tiempo de trabajo operativo, por medio del uso de macros, tablas dinámicas, atajos, manejo de base de datos y procesos estadísticos desde una dimensión más profunda y profesional.

#### **Objetivos específicos**

- Usar funciones y fórmulas avanzadas para la automatización de tareas.
- Crear validaciones personalizadas para los datos introducidos en Excel.
- Manipular tablas dinámicas y gráficos dinámicos, desde múltiples hojas y desde el modelado de datos relacionales.

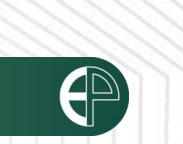

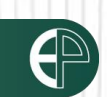

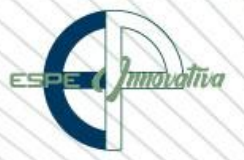

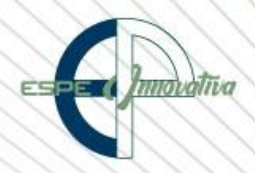

- Organizar una base de datos, además de conocer los aspectos más importantes para el manejo de datos y sus funciones.
- Manipular bases de datos en Excel por medio de consolidados.
- Programar macros y tareas funcionales.
- Utilizar fórmulas y funciones dentro del entorno de programación de macros y bases de datos.

# <span id="page-3-0"></span>**Duración**

El curso tiene una duración de 40 horas.

# <span id="page-3-1"></span>**Contenidos**

# **BLOQUE 1: Funciones Avanzadas de Excel**

- 1.1. Funciones Condicionales.
- 1.1.1 Contar.Si.Conjunto
- 1.1.2 Sumar.Si. Conjunto
- 1.1.3 Promedio.Si.Conjunto
- 1.1.4 Suma producto
- 1.1.5 Texto
- 1.1.6 Fecha. Mes
- 1.1.7 Dias.Lab
- 1.1.8 Sustituir
- 1.2. Funciones de Búsqueda y Referencia
- 1.2.1. Función SI Y O NO
- 1.2.2. Función Promedio Mediana Moda Frecuencia
- 1.2.3. Función Elegir
- 1.2.4. Función Índice
- 1.2.5. Función Coincidir
- 1.2.6. Función Desref
- 1.2.7. Función Indirecto
- 1.2.8. Función Buscar
- 1.2.9. Función BuscarV
- 1.2.10. Función BuscarH
- 1.3. Auditoría de Fórmulas
- 1.3.1. Rastrear Precedentes
- 1.3.2. Rastrear Dependientes
- 1.3.3. Eliminar Flechas
- 1.3.4. Evaluar Fórmula
- 1.3.4.1. Encontrar errores complejos
- 1.3.4.2. Entender los Resultados Parciales en Fórmulas anidadas
- 1.3.4.3. Ir viendo los resultados dentro de una fórmula poco a poco
- 1.3.4.4. Evaluar
- 1.4. Creación de Nombres
- 1.4.1. Selección de Celdas

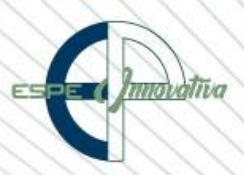

- 1.4.2. Concepto de Rango y Tabla
- 1.4.3. Construcción de Listas Desplegables con condicionales
- 1.4.3.1. Uso de fórmulas con nombres
- 1.4.3.2. Uso de la Función Indirecto e Indirecto
- 1.4.3.3. Uso de Validación de Datos
- 1.4.3.4. Fórmulas de nombres para la creación de Listas Desplegables
- 1.5. Opciones de Cálculo
- 1.5.1 Cálculo Automático Excepto para Tabla de Datos
- 1.5.2 Cálculo Manual
- 1.5.3.1 Fórmulas normales pero complejas
- 1.5.3.2 Fórmulas Matriciales

**BLOQUE 2: Tablas en Excel**

- 2.1. Introducción a Tablas de Excel
- 2.1.1. Herramientas de Tablas de Excel
- 2.1.2. Cuando no crear una Tabla en Excel
- 2.1.3. Crear Tabla en Excel
- 2.2. Ventajas de un Tabla en Excel
- 2.2.1. Autoformato rápido
- 2.2.2. Filas de Totales Inteligentes Filtros Totales
- 2.2.3. Auto expansión de Columnas Filas
- 2.2.4. Auto relleno
- 2.2.5. Selección rápida: columna, fila, tabla
- 2.2.6. Inmovilización inteligente de Títulos
- 2.2.7. Movimiento inteligente de Columna
- 2.2.7.1. Rangos dinámicos e inteligentes
- 2.2.7.2. La Tabla como objeto especial
- 2.3. El lenguaje de las Tablas en Excel
- 2.3.1. Referencias estructurales de Tablas en Excel
- 2.4. Filtros avanzados de Datos en Tablas de Excel
- 2.4.1. Filtros con criterios misma fila
- 2.4.2. Filtros con criterios distintas filas
- 2.5. Ordenación de avanzada de Datos en Tablas de Excel
- 2.5.1 Orden recientes antiguas
- 2.5.2 Orden con varios criterios
- 2.6. Lo nuevo de Excel en cuanto a Tablas de Excel
- 2.6.1. Relleno rápido
- 2.6.2. Análisis rápido
- 2.6.3. Control de Escala de Tiempo

#### **BLOQUE 3: Gráficos**

- 3.1. Lo nuevo de Excel en gráficos
- 3.1.1. Creación de gráficos en Excel
- 3.1.2. Personalización de gráficos en Excel
- 3.1.3. Opciones avanzadas de gráficos en Excel
- 3.1.4. Gráfico de termómetro en Excel
- 3.1.5. Gráficos interactivos en Excel
- 3.1.5.1. Selector
- 3.1.5.2. Barra de desplazamiento
- 3.1.6. Mini gráficos

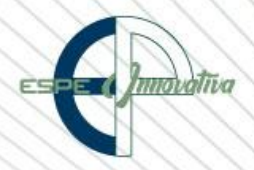

**BLOQUE 4: Base de Datos**

- 4.1. Base Datos
- 4.1.1. BDSuma
- 4.1.2. BDContar
- 4.1.3. BDPromedio
- 4.1.4. BDMax
- 4.1.5. BDMin
- 4.1.6. BDExtraer
- 4.2. Funcionalidades Superútiles
- 4.2.1. Validación de Datos en Excel
- 4.2.2. Listas desplegables en Excel
- 4.2.3. Eliminar duplicados
- 4.2.4. Filtros avanzados
- 4.2.5. Dividir Texto en columna
- 4.3. Funciones Matriciales

# **BLOQUE 5: Introducción a la Automatización-Macros**

- 5.1. Introducción
- 5.1.1. ¿Qué es una Macro?
- 5.1.2. Preparar el Libro de Excel para Macros
- 5.1.3. Ficha Programador Desarrollador
- 5.1.4. Creación de Macros automáticamente
- 5.1.4.1. Crear y Grabar Macros
- 5.1.4.2. Nombre de la Macro
- 5.1.4.3. Asignar método de ejecución
- 5.1.4.4. Grabar un Libro de Excel como Macros (. xlms)
- 5.1.4.5. Formas de ejecutar una Macro. Controles, Objetos, Fichas, Botón, Formularios
- 5.1.4.6. Modificar una Macro
- 5.1.4.7. Nivel de seguridad
- 5.1.4.8. Ejemplos de Macros
- 5.1.4.9. Eliminar una Macro
- 5.1.4.10. Tablas Dinámicas con Macros

# **BLOQUE 6: El Editor De Visual Basic – Macros**

- 6.1. Escritura de Macros con el Editor de Visual Basic (VB)
- 6.1.1. Creación de Macros manualmente (Código de Programación en VB)
- 6.1.2. Entender los principios básicos de programación en VB
- 6.1.2.1. ¿Qué es un Módulo?
- 6.1.2.2. ¿Qué es un Objeto? Propiedades y Métodos
- 6.1.2.3. Programación basada en objetos
- 6.1.2.4. Gestión de Módulos y Procedimientos
- 6.1.2.5. Ejecutando una Macro desde el Editor de VB
- 6.2. Variables Tipos de Datos Constantes
- 6.2.1. Variables. Definición y Declaración
- 6.2.2. Tipos de Datos 6.3.3 Ámbito de una variable
- 6.2.4. Variables de Objetos 6.3.5 Usando la Función MsgBox e InputBox
- 6.3. Objetos propiedades y Funciones

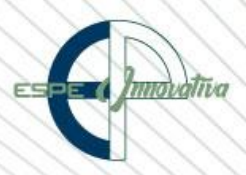

- 6.3.1. Gestionando los Objetos y Propiedades: Workbook, Sheets, Range, Cells
- 6.3.2. Creando funciones de usuarios en el Editor de VBA
- 6.4. Funciones Lógicas en VB
- 6.4.1. Usando la Función IF
- 6.4.2. Usando la Función IF … Else
- 6.4.3. Usando la Función If anidadas
- 6.4.4. Usando los Operadores Lógicos: And, Or y Not
- 6.4.5. Usando la Función Select Case
- 6.4.6. Usando la Instrucción With
- 6.5. Gestionando procedimientos repetitivos
- 6.5.1. Usando la estructura For
- 6.5.2. Usando la Estructura Do While… Loop
- 6.5.3. Usando la estructura Do… Loop While
- 6.5.4. Usando la Estructura Do… Loop Until
- 6.5.5. Usando la estructura For Each

#### **BLOQUE 7: El Editor De Visual Basic – Formularios**

- 7.1. Cargar un Formulario
- 7.1.1. Creación y manejo de Formularios Control de la Información de entrada
- 7.2. Programar un Formulario
- 7.2.1. Controles para Formularios y ActiveX
- 7.2.1. Implementación de Etiquetas en Formularios
- 7.2.1. Uso diferentes herramientas de VB: ComboBox, TextBox, ListBox, OptionButon, CheckBox.
- 7.2.2. Implementación de Botón Comando (CommandButon)
- 7.3. Trabajar con Fórmulas
- 7.3.1. Variables globales
- 7.3.2. Variables de Texto
- 7.3.3. Variables para números enteros y vectores
- 7.4. Tipos de activación de Formularios
- 7.5. Tablas Dinámicas con VB

# **BLOQUE 8: Escenarios – Solver**

- 8.1. Definir y aplicar la creación y manejo de escenarios
- 8.1.1. ¿Qué es un Escenario?
- 8.1.2. Crear, mostrar y modificar un Escenario
- 8.1.3. Combinar, eliminar Escenarios
- 8.1.4. Aplicaciones de los Escenarios
- 8.1.5. Seguimiento del cambio automático del administrador de Escenarios
- 8.1.6. Evitar cambios en un Escenario
- 8.2. Solver 8.2.1 Instalar Solver
- 8.2.2. Identificar y aplicar búsqueda de objetivos y Solver
- 8.2.3. Buscar Objetivo, buscar un resultado específico según otra celda
- 8.2.4. Identificar celdas clave en la hoja de cálculo
- 8.2.5. Agregar, cambiar, eliminar Restricciones
- 8.2.6. Soluciones complejas con Solver
- 8.2.6.1. Escenarios con Solver
- 8.2.6.2. Cargar y guardar un modelo de problema con Solver, restablecer Solver
- 8.2.6.3. Configurar tiempo máximo de solución y de interacciones de Solver
- 8.2.6.4. Establecer grado de precisión, resolver un valor para maximizar otro.

# <span id="page-7-0"></span>**Competencias previas**

**Conocimientos**: Los participantes deben tener conocimientos Excel Intermedio

**Habilidades o destrezas**: Los participantes deben manejar herramientas ofimáticas, principalmente Excel.

**Valores**: Los participantes deben tener criterios éticos para manejar de forma correcta Excel Avanzado y Macros.

#### <span id="page-7-1"></span>**Recursos**

Los recursos que se requieren para la ejecución del curso presencial son los siguientes:

- Acceso a un equipo de computación con conexión a internet.
- Acceso al paquete Microsoft Office en sus componentes Word, Excel y Power Point.
- Disponer de un software para lectura de archivos PDF.
- Block, esfero

#### <span id="page-7-2"></span>**Aspectos metodológicos**

El curso presencial se desarrolla totalmente en los laboratorios de computación donde se realizan actividades prácticas con un enfoque dinámico y participativo centrado en los participantes.

El contenido del Curso se encuentra a disposición, para lo cual, todos los participantes pueden acceder al pensum de estudio.

# <span id="page-7-3"></span>**Criterios de aprobación**

- Cumplimiento de las actividades propuestas en el plazo establecido
- Participación activa en las clases
- Asistencia del 80%
- Obtención de un rendimiento mínimo de 7/10 puntos en el curso

# <span id="page-7-4"></span>**Certificado**

El participante que cumpla con los criterios de aprobación, recibirá un certificado con el aval de la Universidad de las Fuerzas Armadas – ESPE, ESPE INNOVATIVA EP, SETEC.

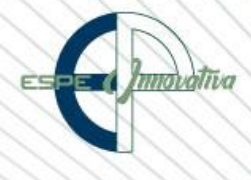

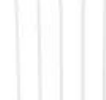

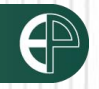

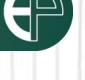

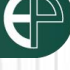

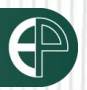

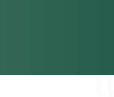

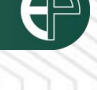

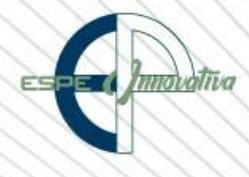

# <span id="page-8-0"></span>**Perfil del Facilitador**

#### **Formación académica**

**Pregrado:** Ingeniero Sistemas Computación Informática

**Otros** Capacitación en Excel Avanzado

#### **Experiencia relacionada**

Experiencia profesional en el sector público-privado y docencia en el área.

Esta obra está bajo una licencia de [Creative Commons Reconocimiento-NoComercial-](http://creativecommons.org/licenses/by-nc-nd/3.0/ec/)[SinObraDerivada 3.0 Ecuador](http://creativecommons.org/licenses/by-nc-nd/3.0/ec/)

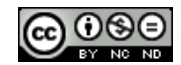